#### **Computer Graphics CS 543 Lecture 12 (Part 1) Curves**

#### Prof Emmanuel Agu

*Computer Science Dept. Worcester Polytechnic Institute (WPI)*

## **So Far…**

- Dealt with straight lines and flat surfaces
- Real world objects include curves
- Need to develop:
	- Representations of curves
	- $\bullet$ Tools to render curves

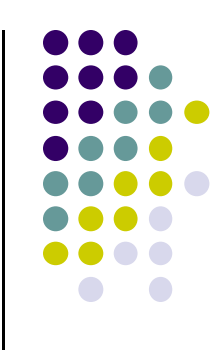

## **Curve Representation: Explicit**

- $\bullet$ One variable expressed in terms of another
- **•** Example:

 $z = f(x, y)$ 

- Works if one x-value for each y value
- Example: does not work for a sphere

$$
z = \sqrt{x^2 + y^2}
$$

• Rarely used in CG because of this limitation

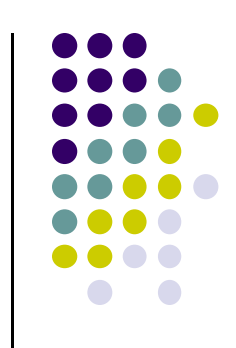

## **Curve Representation: Implicit**

- Represent 2D curve or 3D surface as zeros of <sup>a</sup> formula
- **•** Example: sphere representation

$$
x^2 + y^2 + z^2 - 1 = 0
$$

- May limit classes of functions used
- $\bullet$  Polynomial: function which can be expressed as linear combination of integer powers of x, y, <sup>z</sup>
- $\bullet$ Degree of algebraic function: highest power in function
- Example:  $mx<sup>4</sup>$  has degree of 4

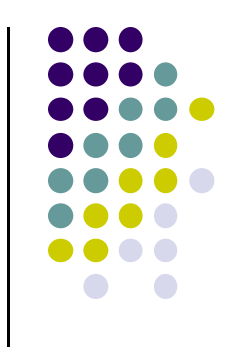

## **Curve Representation: Parametric**

• Represent 2D curve as 2 functions, 1 parameter

 $(x(u), y(u))$ 

- 3D surface as 3 functions, 2 parameters (*x*(*<sup>u</sup>*,*<sup>v</sup>*), *y*(*<sup>u</sup>*,*<sup>v</sup>*),*z*(*<sup>u</sup>*,*<sup>v</sup>*))
- **•** Example: parametric sphere

 $(\theta, \phi) = \sin \phi$  $(\theta, \phi) = \cos \phi \sin \theta$  $(\theta, \phi) = \cos \phi \cos \theta$  $Z(\boldsymbol{\theta},\boldsymbol{\phi}) =$  $y(\theta,\varphi) =$  $x(\theta,\varnothing)$  =

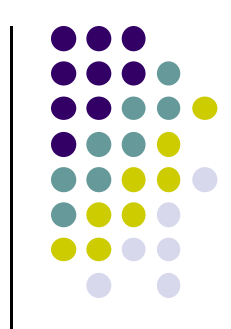

# **Choosing Representations**

- Different representation suitable for different applications
- **.** Implicit representations good for:
	- $\bullet$ Computing ray intersection with surface
	- $\bullet$ Determing if point is inside/outside <sup>a</sup> surface
- Parametric representation good for:
	- $\bullet$  Breaking surface into small polygonal elements for rendering
	- Subdivide into smaller patches
- Sometimes possible to convert one representation into another

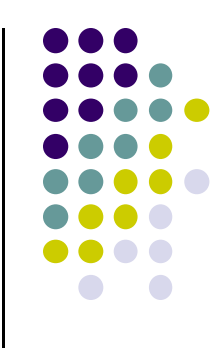

# **Continuity**

- $\bullet$  Consider parametric curve  $P(u) = (x(u), y(u), z(u))^T$
- We would like smoothest curves possible
- Mathematically express smoothness as continuity (no jumps)
- **Defn:** if kth derivatives exist, and are continuous, curve has kth order parametric continuity denoted  $\mathsf{C}^\mathsf{k}$

# **Continuity**

- $\bullet$  0<sup>th</sup> order means curve is continuous
- $\bullet$  1<sup>st</sup> order means curve tangent vectors vary continuously, etc

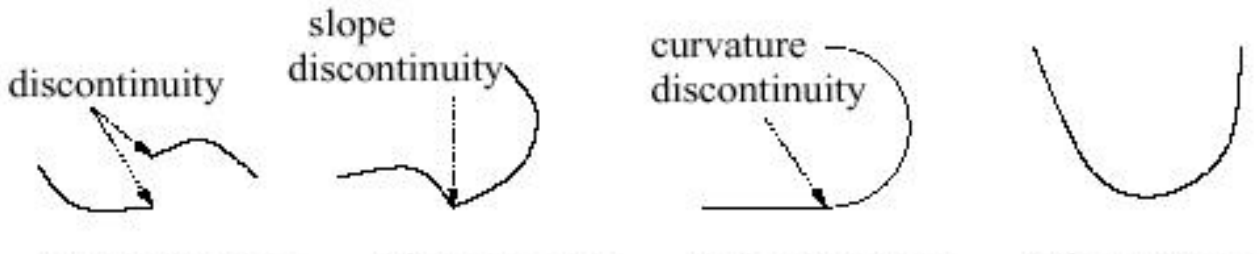

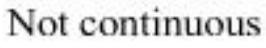

 $C<sup>0</sup>$  continuous

 $C<sup>1</sup>$  continuous

 $C<sup>2</sup>$  continuous

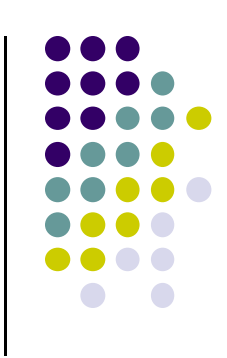

# **Interactive Curve Design**

- Mathematical formula unsuitable for designers
- Prefer to interactively give sequence of points (control points)
- Write procedure:
	- $\bullet$ **Input:** sequence of points
	- $\bullet$ **Output:** parametric representation of curve

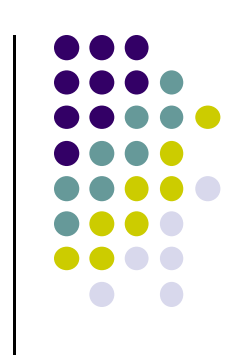

# **Interactive Curve Design**

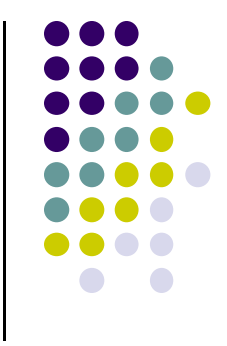

- $\bullet$ 1 approach: curves pass through control points (interpolate)
- $\bullet$ **Example:** Lagrangian Interpolating Polynomial
- $\bullet$  Difficulty with this approach:
	- $\bullet$ Polynomials always have "wiggles"
	- $\bullet$ For straight lines wiggling is <sup>a</sup> problem
- $\bullet$ Our approach: approximate control points (Bezier, B‐Splines)

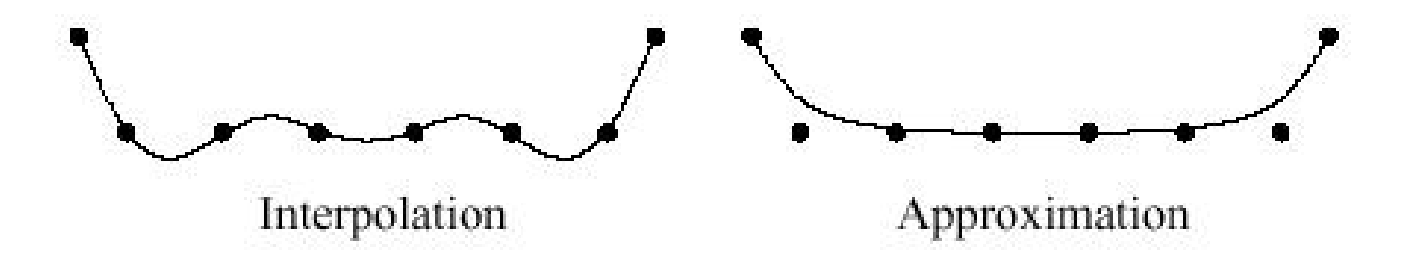

 Consider smooth curve that approximates sequence of control points [p0,p1,….]

$$
p(u) = (1 - u)p_0 + up_1 \t 0 \le u \le 1
$$

● Blending functions: *u* and  $(1 – u)$  are non-negative and sum to one

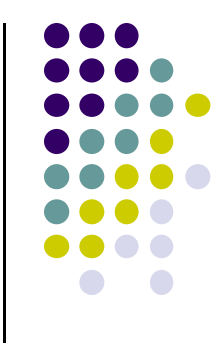

- Now consider 3 points
- 2 line segments, P0 to P1 and P1 to P2

$$
p_{01}(u) = (1 - u)p_0 + up_1 \qquad p_{11}(u) = (1 - u)p_1 + up_2
$$

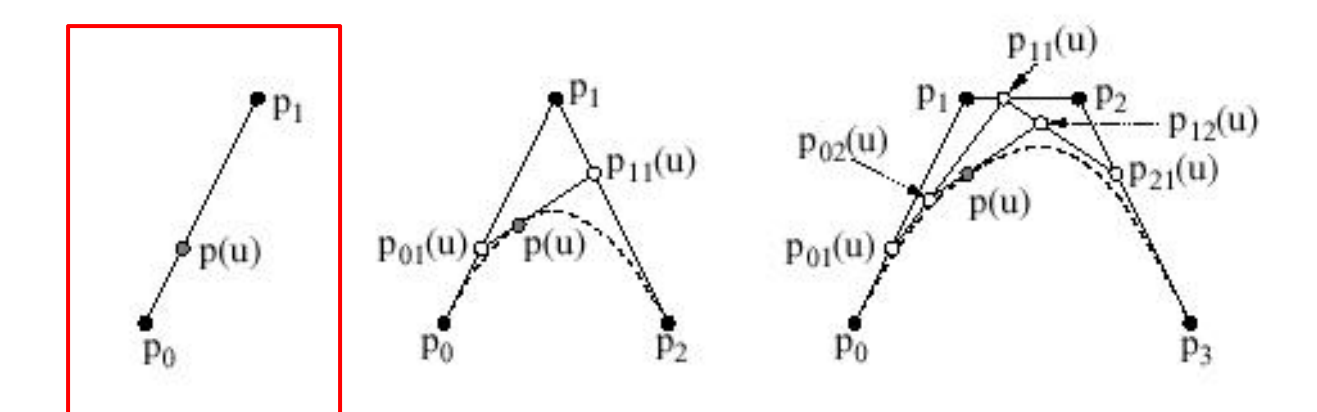

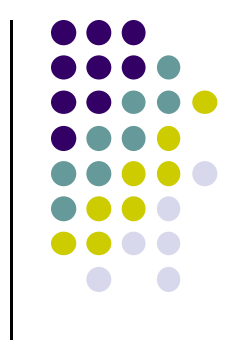

Substituting known values of  $p_{01}(u)$  and  $p_{11}(u)$ 

$$
p(u) = (1 - u)p_{01} + up_{11}(u)
$$
  
=  $(1 - u)^2 p_0 + (2u(1 - u)) p_1 + u^2 p_2$   

$$
b_{02}(u) \t b_{12}(u) \t b_{22}(u)
$$

Blending functions for degree 2 Bezier curve

$$
b_{02}(u) = (1 - u)^2
$$
  $b_{12}(u) = 2u(1 - u)$   $b_{22}(u) = u^2$ 

**Note:** blending functions, non-negative, sum to 1

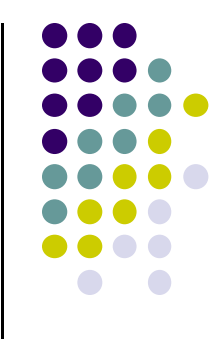

● Extend to 4 control points P0, P1, P2, P3

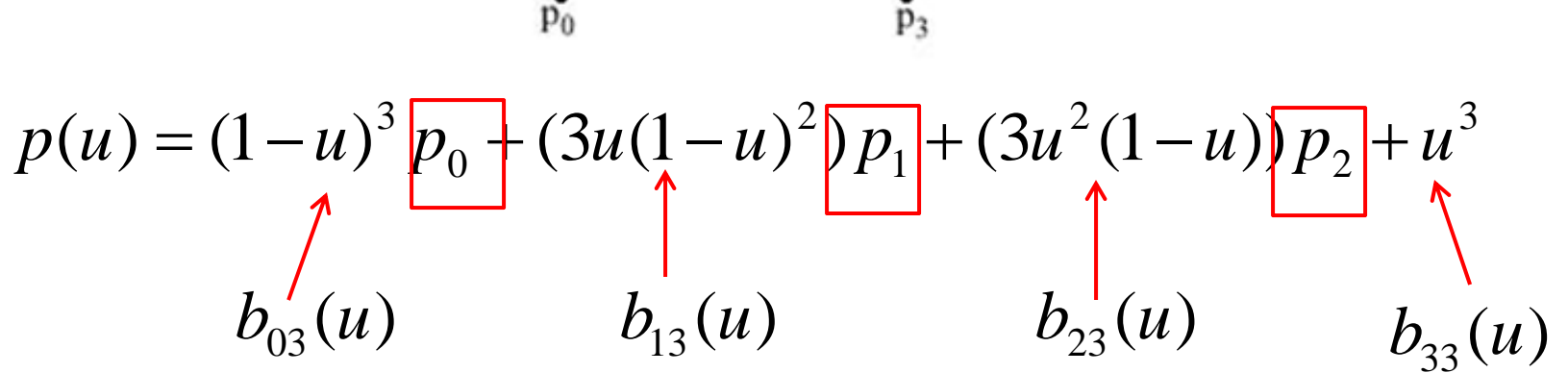

Final result above is Bezier curve of degree 3

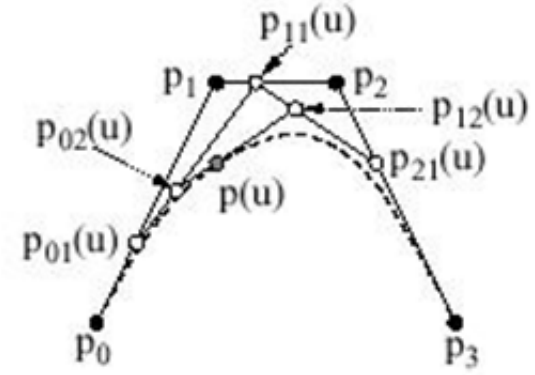

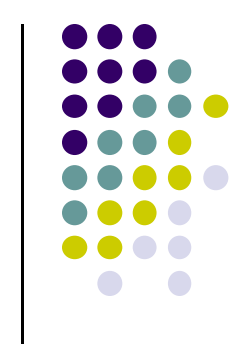

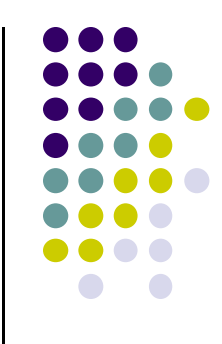

$$
p(u) = (1 - u)^{3} p_{0} + (3u(1 - u)^{2} p_{1} + (3u^{2}(1 - u)) p_{2} + u^{3}
$$
  

$$
b_{03}(u) \qquad b_{13}(u) \qquad b_{23}(u) \qquad b_{33}(u)
$$

 Blending functions are polynomial functions called **Bernstein's polynomials**

$$
b_{03}(u) = (1 - u)^3
$$
  
\n
$$
b_{13}(u) = 3u(1 - u)^2
$$
  
\n
$$
b_{23}(u) = 3u^2(1 - u)
$$
  
\n
$$
b_{33}(u) = u^3
$$

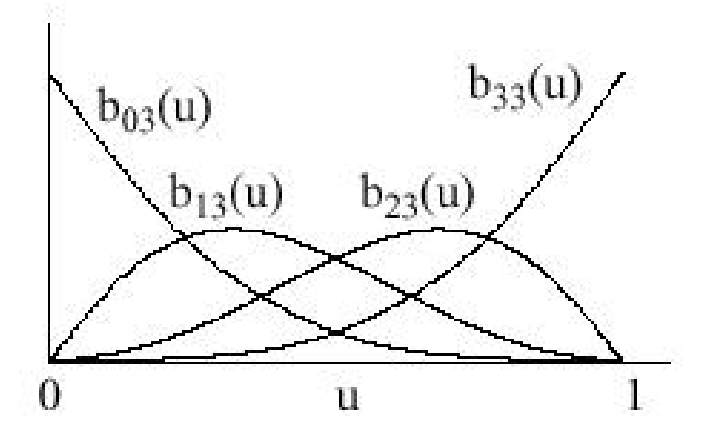

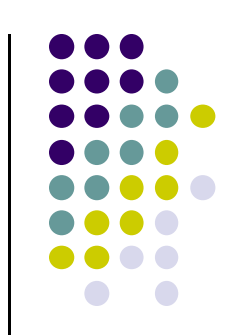

$$
p(u) = (1 - u)^{3} \frac{p_{0}}{\left(\frac{3u(1 - u)^{2}}{2}\right) p_{1}} + (3u^{2}(1 - u)) \frac{p_{2}}{\left(\frac{3u}{2}\right) q_{2}} + u^{3}
$$
  
1

 Writing coefficient of blending functions gives Pascal's triangle

 34 control points 3 control points 5 control points

• In general, blending function for k Bezier curve has form

$$
b_{ik}(u) = \binom{k}{i} (1-u)^{k-i} u^i
$$

**•** Example

$$
b_{03}(u) = {3 \choose 0} (1-u)^{3-0} u^0 = (1-u)^3
$$

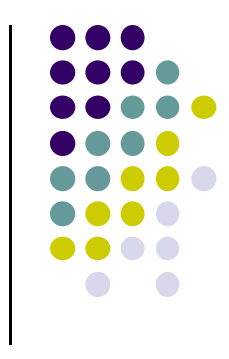

 Can express cubic parametric curve in matrix form

$$
p(u) = [1, u, u^{2}, u^{3}]M_{B} \begin{bmatrix} p_{0} \\ p_{1} \\ p_{2} \\ p_{3} \end{bmatrix}
$$

where

$$
M_B = \begin{bmatrix} 1 & 0 & 0 & 0 \\ -3 & 3 & 0 & 0 \\ 3 & -6 & 3 & 0 \\ -1 & 3 & -3 & 1 \end{bmatrix}
$$

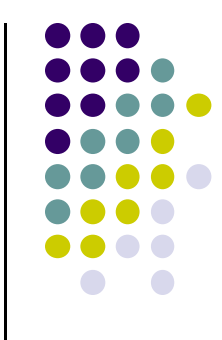

# **Subdividing Bezier Curves**

- OpenGL renders flat objects
- To render curves, approximate with small linear segments
- Subdivide surface to polygonal patches
- Bezier curves useful for elegant, recursive subdivision

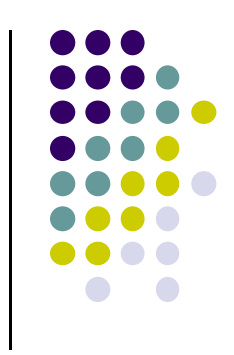

# **Subdividing Bezier Curves**

- Let (P0... P3) denote original sequence of control points
- $\bullet$ Recursively interpolate with  $u = \frac{1}{2}$  as below
- $\bullet$  Sequences (P00,P01,P02,P03) and (P03,P12,P21,30) define Bezier curves also
- Bezier Curves can either be straightened or curved recursively in this way

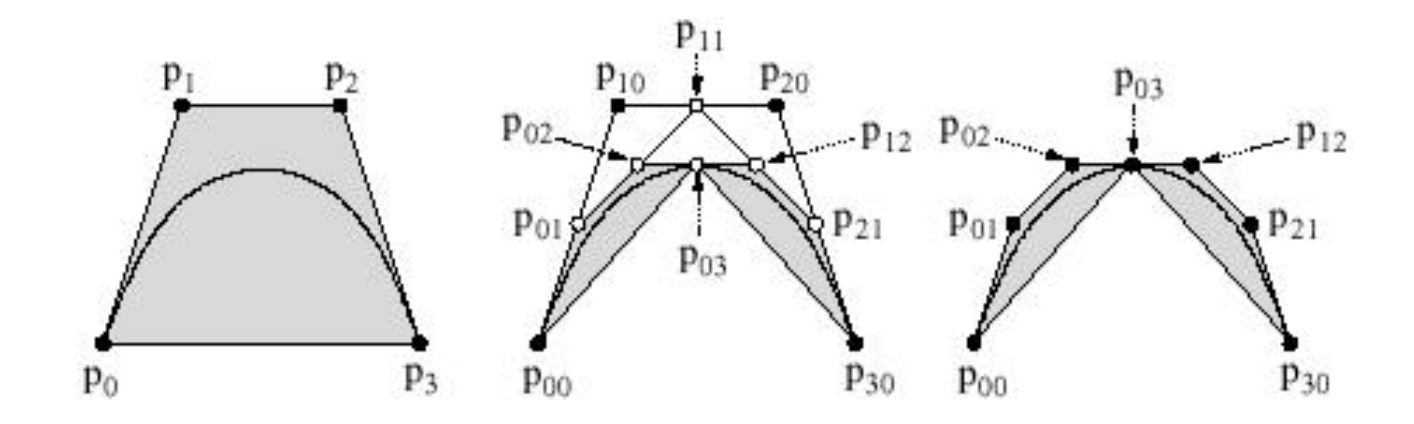

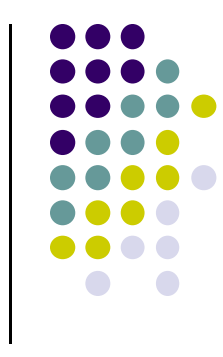

## **Bezier Surfaces**

- $\bullet$ Bezier surfaces: interpolate in two dimensions
- $\bullet$ This called Bilinear interpolation
- $\bullet$  Example: 4 control points, P00, P01, P10, P11, 2 parameters **<sup>u</sup>** and **v**
- $\bullet$  Interpolate between
	- $\bullet$ P00 and P01 using u
	- $\bullet$ P10 and P11 using u
	- $\bullet$ P00 and P10 using v
	- $\bullet$ P01 and P11 using v

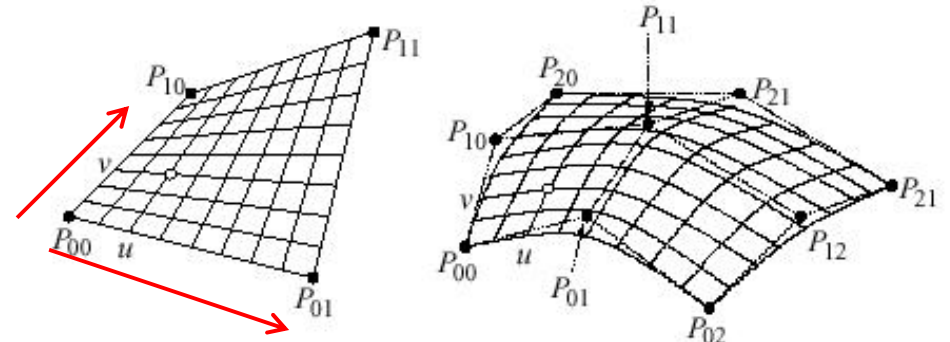

$$
p(u, v) = (1 - v)((1 - u)p_{00} + up_{01}) + v((1 - u)p_{10} + up_{11})
$$

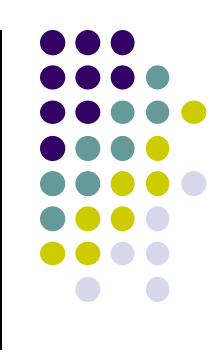

## **Bezier Surfaces**

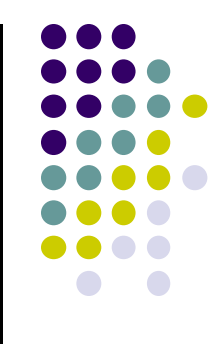

Expressing in terms of blending functions

$$
p(u, v) = b_{01}(v)b_{01}(u)p_{00} + b_{01}(v)b_{11}b_{01}(u)p_{01} + b_{11}(v)b_{11}(u)p_{11}
$$

Generalizing

$$
p(u, v) = \sum_{i=0}^{3} \sum_{j=0}^{3} b_{i,3}(v) b_{j,3}(u) p_{i,j}
$$

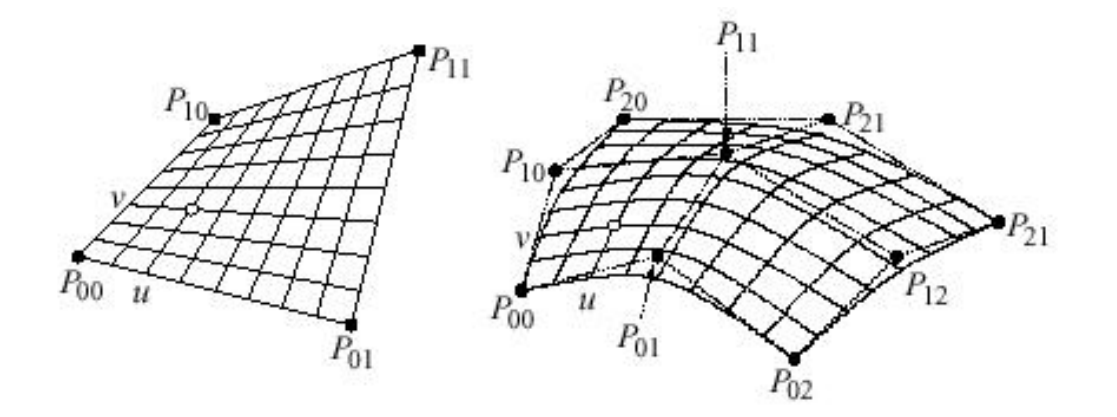

# **Problems with Bezier Curves**

- Bezier curves are elegant but too many control points
- To achieve smoother curve
	- $\bullet$ <sup>=</sup> more control points
	- $\bullet$ <sup>=</sup> higher order polynomial
	- $\bullet$  = more calculations

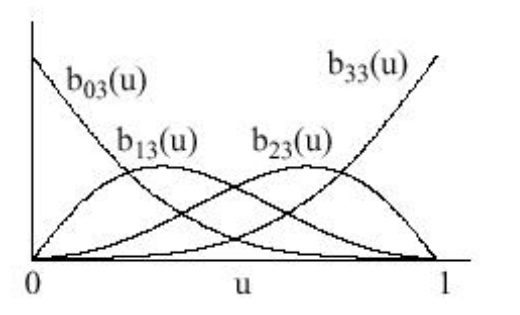

- **Global support problem:** All blending functions are non‐zero for all values of *<sup>u</sup>*
- All control points contribute to all parts of the curve
- Means after modelling complex surface (e.g. <sup>a</sup> ship), if one control point is moves, recalculate everything!

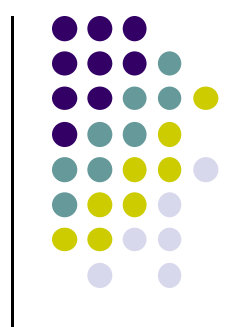

# **B‐Splines**

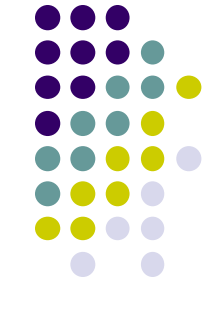

- B-splines designed to address Bezier shortcomings
- B-Spline given by blending control points
- **Local support:** Each spline contributes in limited range
- Only non‐zero splines contribute in <sup>a</sup> given range of *<sup>u</sup>*

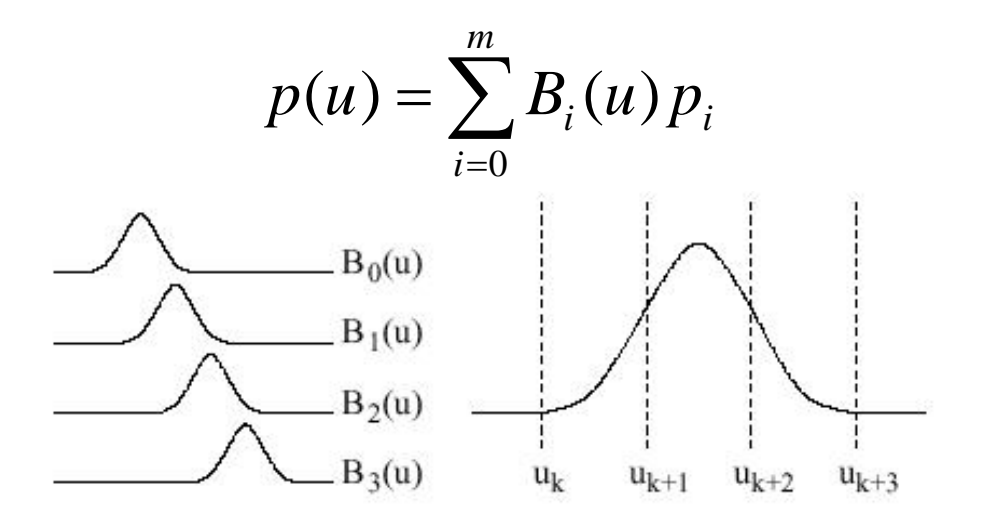

B-spline blending functions, order 2

### **NURBS**

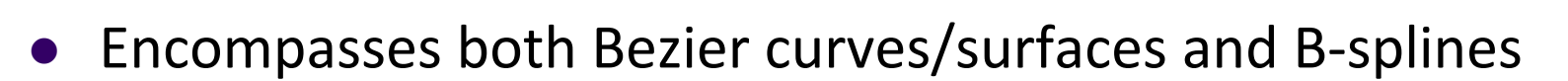

- $\bullet$ ● Non-uniform Rational B-splines (NURBS)
- $\bullet$ Rational function is ratio of two polynomials
- Some curves can be expressed as rational functions but not as simple polynomials
- No known exact polynomial for circle
- $\bullet$ Rational parametrization of unit circle on xy‐plane:

$$
x(u) = \frac{1 - u^2}{1 + u^2}
$$

$$
y(u) = \frac{2u}{1 + u^2}
$$

$$
z(u) = 0
$$

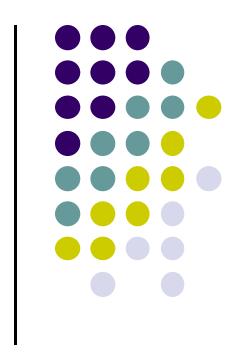

#### **NURBS**

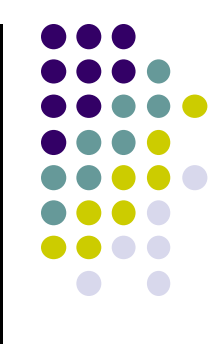

We can apply homogeneous coordinates to bring in *<sup>w</sup>*

$$
x(u) = 1 - u2
$$
  
\n
$$
y(u) = 2u
$$
  
\n
$$
z(u) = 0
$$
  
\n
$$
w(u) = 1 + u2
$$

- Using w, we get we cleanly integrate rational parametrization
- Useful property of NURBS: preserved under transformation

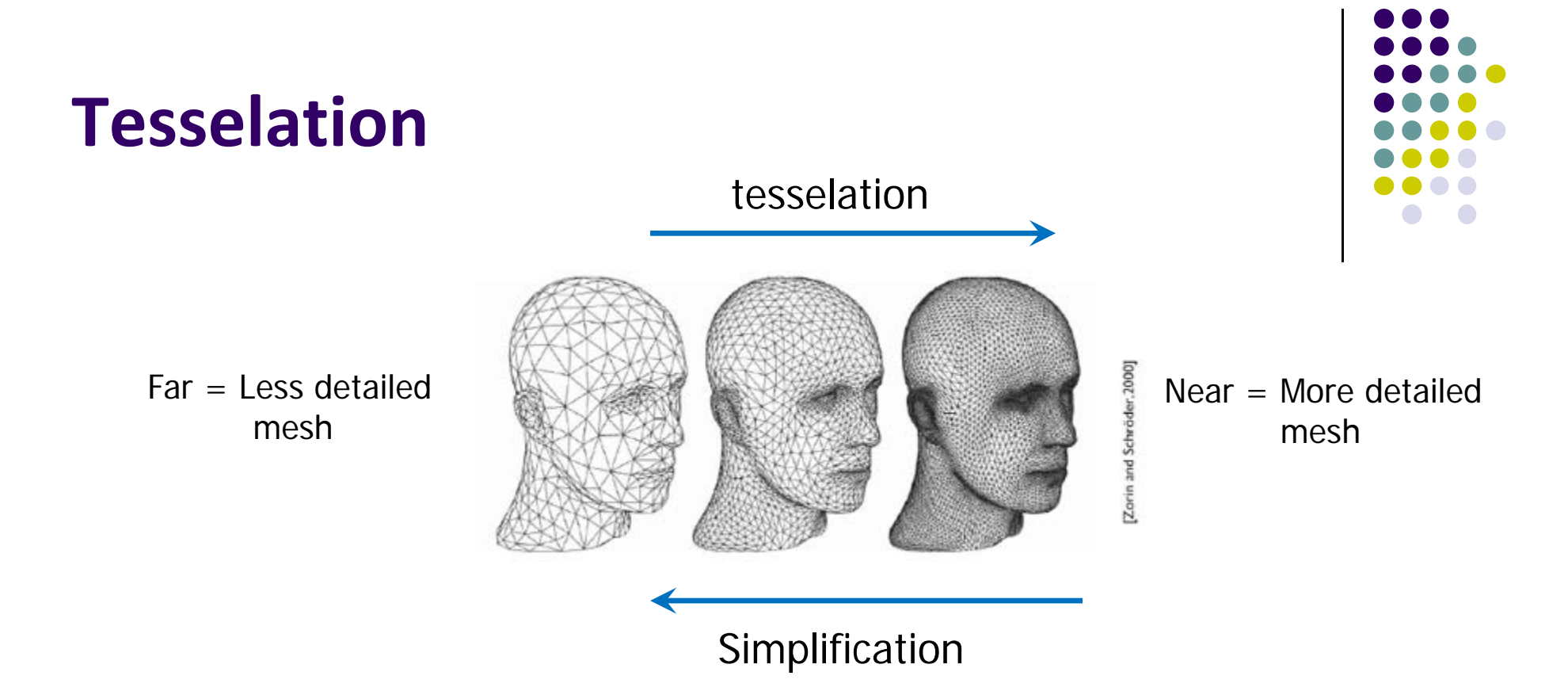

- $\bullet$ **Previously:** Pre‐generate mesh versions offline
- $\bullet$  Tesselation shader unit new to GPU in DirectX 10 (2007)
	- $\bullet$ Subdivide faces to yield finer detail, generate new vertices, primitives
- $\bullet$ Mesh simplification/tesselation on GPU <sup>=</sup> Real time LoD
- $\bullet$ Tesselation: Demo

#### **Tessellation Shaders**

Can subdivide curves, surfaces on the GPU

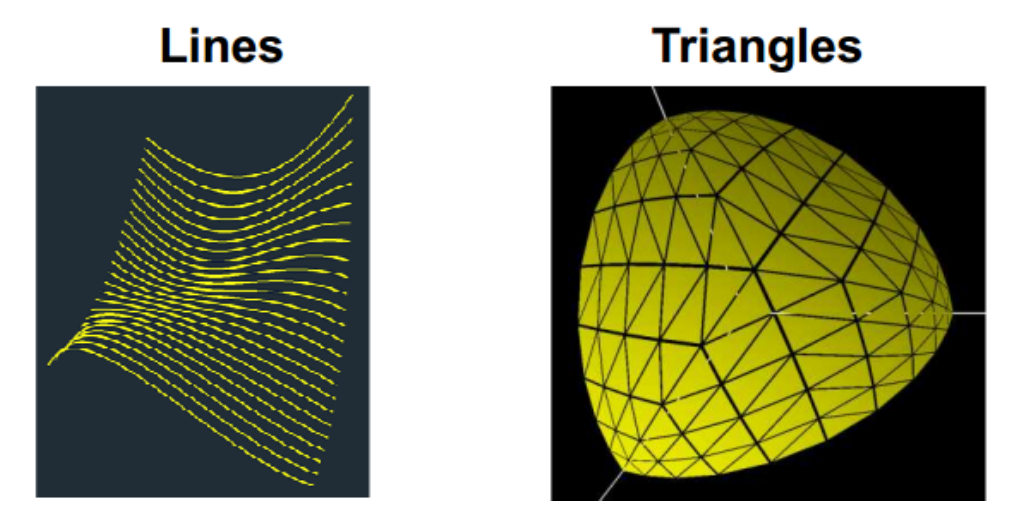

Quads (subsequently broken into triangles)

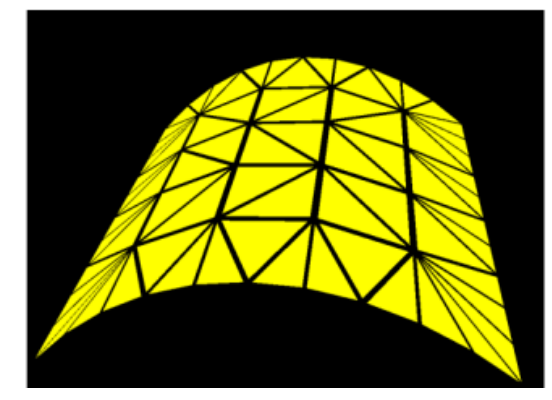

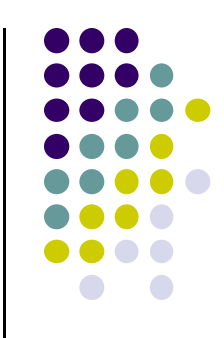

#### **Where Does Tesselation Shader Fit?**

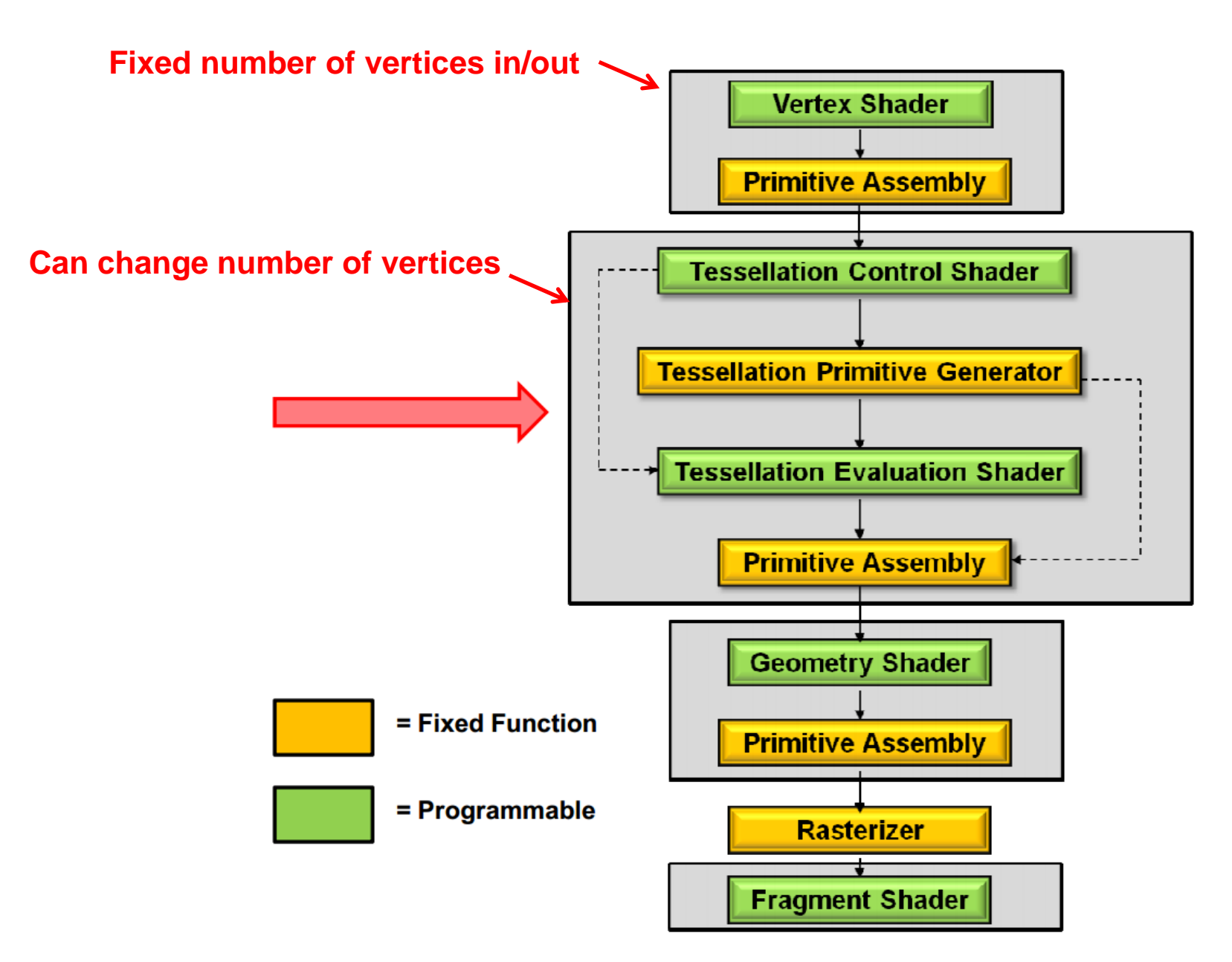

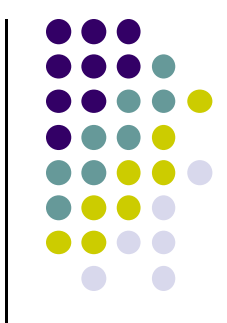

### **Step 1: Application Code**

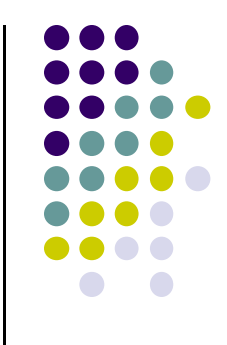

- Tesselation shader can generate new primitive called <sup>a</sup> patch
	- $\bullet$ User‐defined number of vertices per patch
- **•** In application, use glPatchParameteri set number of vertices per patch
- Example: 2 patches, each with 4 vertices

```
GLfloat vertices [1[2] = \{\{-0.75, -0.25\}, \{-0.25, -0.25\}, \{-0.25, 0.25\}, \{-0.75, 0.25\},\{0.25, -0.25\}, \{0.75, -0.25\}, \{0.75, 0.25\}, \{0.25, 0.25\}\} ;
glBindVertexArray(VAO);
glBindBuffer(GL ARRAY BUFFER, VBO);
glBufferData (GL ARRAY BUFFER, sizeof (vertices), vertices,
             GL STATIC DRAW);
glVertexAttribPointer(vPos, 2, GL_FLOAT, GL_FALSE, 0, BUFFER OFFSET(0));
glPatchParameteri (GL PATCH VERTICES, (4)
glDrawArrays (GL PATCHES, 0,
                                            8 vertices total, 4 vertices per patch
```
#### **Step 2: Tessellation Control Shader**

- $\bullet$  Generates output vertices
	- $\bullet$ Sometimes pass‐through: same no. of vertices as input
- $\bullet$  Set how much each patch should be tessellated
	- $\bullet$ Outer: how many segments exterior edges broken into
	- $\bullet$ Inner: How many inner regions (horizontal & vertical)

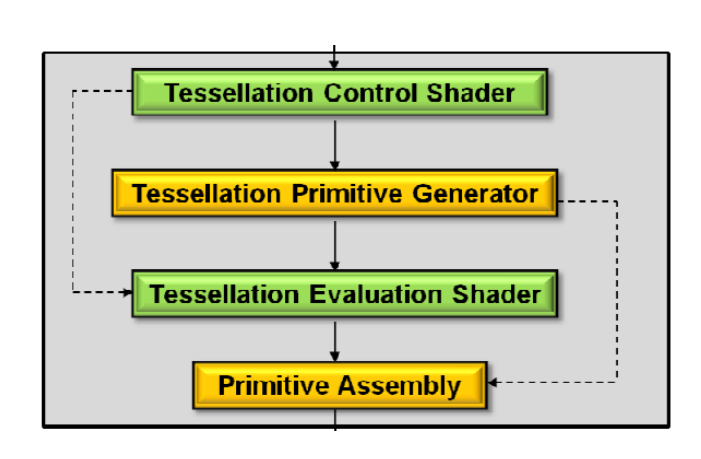

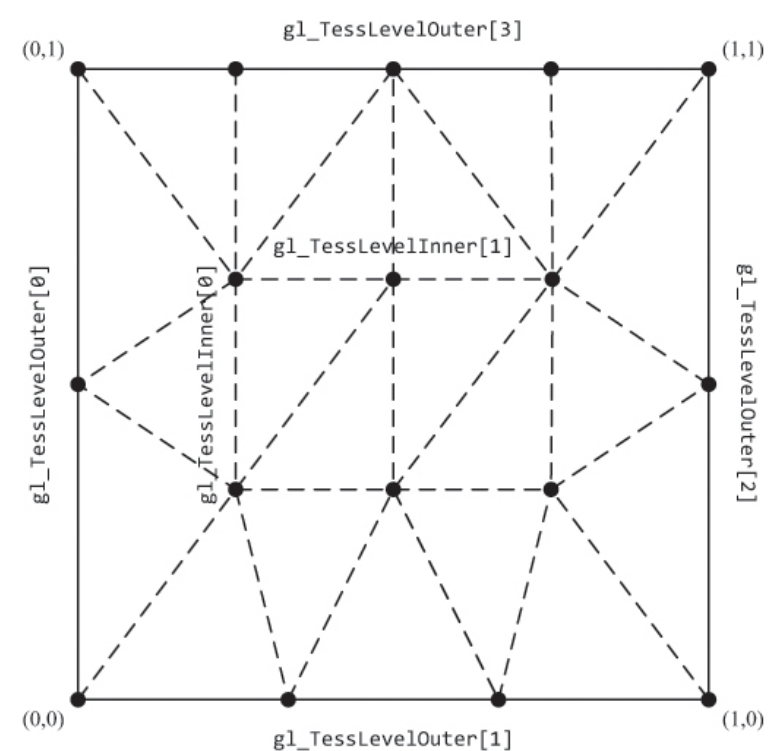

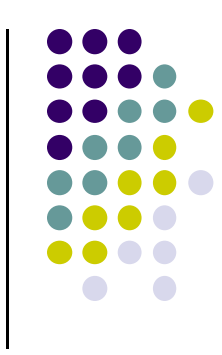

#### **Step 3: Tessellation Evaluation Shader**

- $\bullet$ Positions vertices output from TCS
- $\bullet$ A function e.g. curve equation can be used to position vertices
- $\bullet$  Teapot made up of tessellated patches
	- $\bullet$ Eqn to determine tessellated vertex location from control points

$$
\vec{p}(u,v) = \sum_{i=0}^{3} \sum_{j=0}^{3} B(i, u)B(j, v)\vec{v}_{ij}
$$

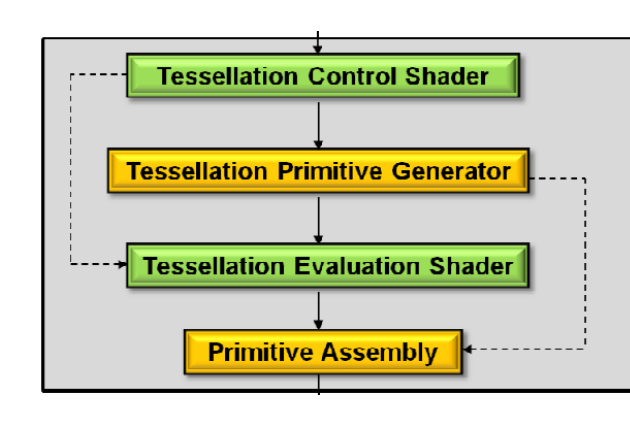

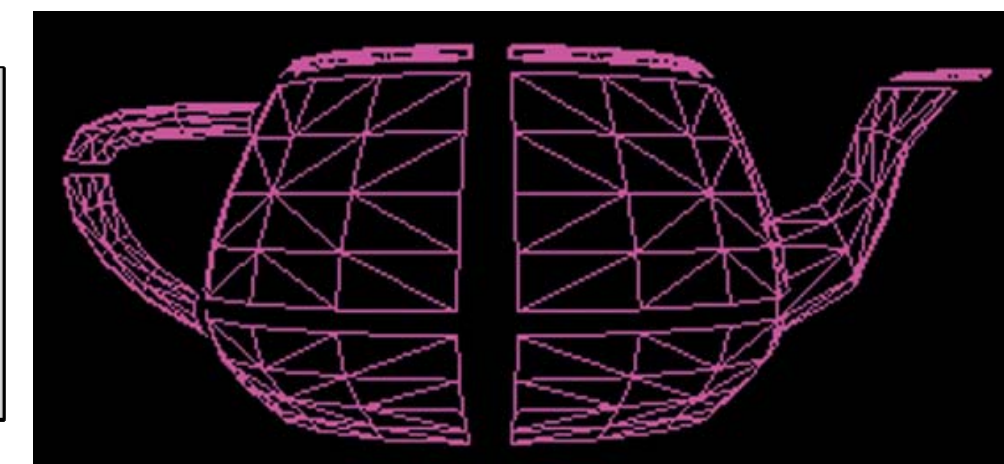

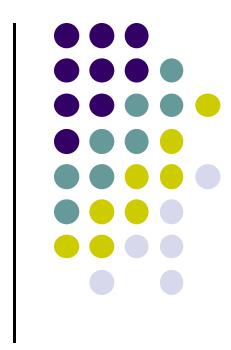

#### **Geometry Shader**

- **After Tesselation shader. Can** 
	- $\bullet$ Handle whole primitives
	- $\bullet$ Generate new primitives
	- $\bullet$ Generate no primitives (cull)

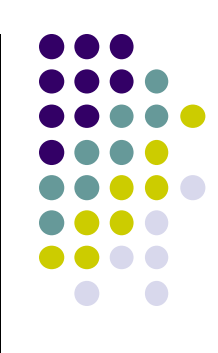

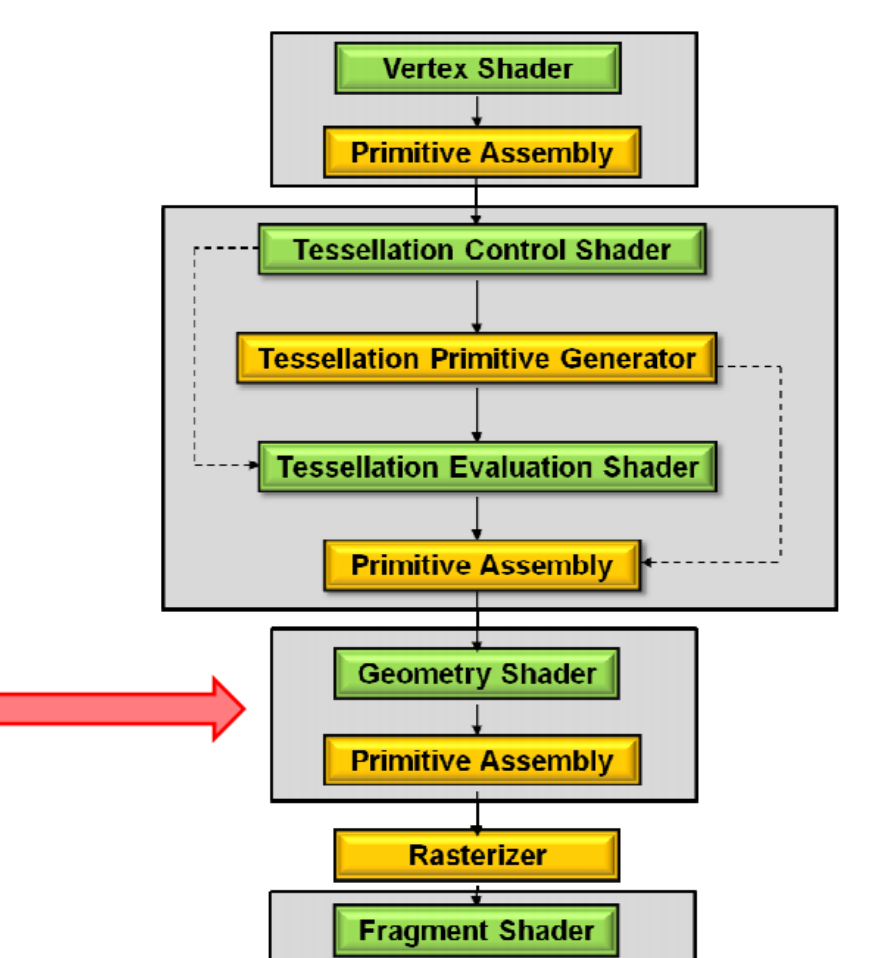

# **References**

- Hill and Kelley, chapter 11
- Angel and Shreiner, Interactive Computer Graphics, 6<sup>th</sup> edition, Chapter 10
- Shreiner, OpenGL Programming Guide, 8<sup>th</sup> edition